## The book was found

# SharePoint 2010 For Project Management

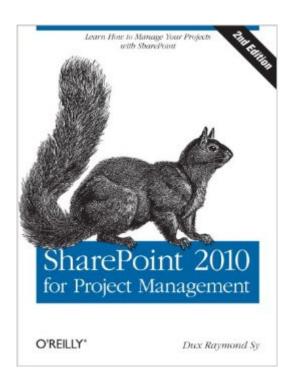

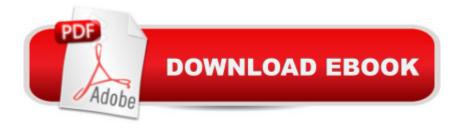

### **Synopsis**

If you were to analyze your teamâ ™s performance on a typical project, youâ ™d be surprised how much time is wasted on non-productive tasks. This hands-on guide shows you how to work more efficiently by organizing and managing projects with SharePoint 2010. Youâ ™II learn how to build a Project Management Information System (PMIS), customized to your project, that can effectively coordinate communication and collaboration among team members. Written by a certified Project Management Professional (PMP) and Microsoft SharePoint MVP with 15 years of IT project management experience, each chapter includes step-by-step guides as well as workshops that help you practice what you learn. Build a SharePoint PMIS that requires little assistance from your IT/IS departmentDefine access permissions for project stakeholders and team membersCentralize project artifacts and keep track of document history with version controlTrack project schedules, control changes, and manage project risksAutomate project reporting and use web parts to generate on-demand status reportsIntegrate project management tools such as Excel, Microsoft Project, PowerPoint, and OutlookApply your knowledge of PMIS techniques by working with a case study throughout the book"If you are a project manager looking for a technology-based, easily implemented, and usable solution for project communications, document management, and general project organization, this book is for you!"â "Susan Weese, PgMP, President and Founder, Rhyming Planet

#### **Book Information**

File Size: 12716 KB

Print Length: 230 pages

Simultaneous Device Usage: Unlimited

Publisher: O'Reilly Media; 2 edition (January 12, 2012)

Publication Date: January 13, 2012

Sold by: A Digital Services LLC

Language: English

ASIN: B006YTGQUY

Text-to-Speech: Enabled

X-Ray: Not Enabled

Word Wise: Not Enabled

Lending: Not Enabled

Enhanced Typesetting: Not Enabled

Best Sellers Rank: #670,375 Paid in Kindle Store (See Top 100 Paid in Kindle Store) #107 in Books > Computers & Technology > Business Technology > Microsoft Project #120 in Books > Computers & Technology > Software > Microsoft > Microsoft Project #172 in Books > Computers & Technology > Business Technology > Software > Project Management Software

## **Customer Reviews**

If your work revolves around projects - whether you work in design, construction, technology or another field - and you use (or are required to use) Microsoft SharePoint, then you really need this book. In this eagerly awaited update of the previous edition that covered SharePoint 2007, Dux Raymond Sy takes you by the hand and shows you the capabilities of SharePoint 2010 as a Project Management Information System, or PMIS. Having bought the first book, I was alerted by O'Reilly of the availability of the updated book. I grabbed the second edition as quickly as possible. The differences between SharePoint 2007 and 2010 are many, and it is preferable to get the edition that covers the version that you use at your place of work. The renowned speaker, author, blogger and Microsoft MVP shows the SharePoint novice how to use the platform for creating a PMIS, managing stakeholder interaction, task distribution, project tracking, uploading documents and implementing workflows, and other important project steps. Assuming you have been tasked with implementing SharePoint and have read a technical book and learned some of the ins and outs of this powerful software, you might be wondering 'OK, so how do I use all that?' Dux first defines SharePoint thus: `SharePoint allows individuals in an organization to easily create and manage their own collaborative solutions'. He then proceeds to answer your query by taking you on a small tour of SharePoint's capabilities as a PMIS. You might also be a project team member who has started to use SharePoint because it has recently been implemented at your company.

The purpose of this book is to walk you through setting up SharePoint to be your Project Management Information System (PMIS). It also addresses why you should have a Project Management Information System and how it will aid you in managing your projects. If followed, this book will help you reduce communication inefficiencies so you can manage your projects more effectively. The book identifies which features will need to be included by your IT department and what you are able to do yourself when structuring your SharePoint site.SharePoint 2010 for Project Management is set up in a workbook format and walks you through a variety of exercises to set up SharePoint so you can more effectively manage your projects. The first lesson is very basic and each lesson gets progressively more advanced. Each lesson explains the concepts to be covered

then walks you step-by-step through each exercise. Included in the book are plenty of screen shots so you can see exactly what your site should look like as you are performing each exercise. Each lesson ends with a debriefing to review what you have just learned, a best practices checklist, and a summary. This book also provides insight into how the features you are adding to your SharePoint site will help you manage specific areas of your project and why you would want to do so. For example, SharePoint 2010 for Project Management gives you the steps on how to set up a risk/issue log on your SharePoint site and also includes how to set up a workflow so any necessary approvals can bet tracked and stored on SharePoint. There are several benefits from reading this book. First, the book was structured in a very clear and concise way.

#### Download to continue reading...

Beginning SharePoint 2010 Administration: Microsoft SharePoint Foundation 2010 and Microsoft SharePoint Server 2010 Office and SharePoint 2010 User's Guide: Integrating SharePoint with Excel, Outlook, Access and Word (Expert's Voice in Office and Sharepoint) Project Management: 26 Game-Changing Project Management Tools (Project Management, PMP, Project Management Body of Knowledge) Agile Project Management: Box Set - Agile Project Management QuickStart Guide & Agile Project Management Mastery (Agile Project Management, Agile Software Development, Agile Development, Scrum) Agile Project Management: An Inclusive Walkthrough of Agile Project Management (Agile Project Management, Agile Software Development, Scrum, Project Management) Microsoft SharePoint 2010: Building Solutions for SharePoint 2010 (Books for Professionals by Professionals) Project Management: Secrets Successful Project Managers Know And What You Can Learn From Them: A Beginner's Guide To Project Management With Tips On Learning ... Project Management Body of Knowledge) SharePoint 2010 User's Guide: Learning Microsoft's Business Collaboration Platform (Expert's Voice in Sharepoint) Agile Project Management: QuickStart Guide - The Simplified Beginners Guide To Agile Project Management (Agile Project Management, Agile Software Development, Agile Development, Scrum) Agile Project Management: & Scrum Box Set - Agile Project Management QuickStart Guide & Scrum QuickStart Guide (Agile Project Management, Agile Software ... Scrum, Scrum Agile, Scrum Master) Agile Project Management: For Beginners - A Brief Introduction to Learning the Basics of Agile Project Management (Agile Project Management, Agile Software Development, Scrum) Agile Project Management: QuickStart Guide - The Complete Beginners Guide To Mastering Agile Project Management! (Scrum, Project Management, Agile Development) Agile Project Management: Mastery - An Advanced Guide To Agile Project Management (Agile Project Management, Agile Software Development, Agile Development, Scrum) Project Management Using Microsoft Project

2013: A Training and Reference Guide for Project Managers Using Standard, Professional, Server, Web Application and Project Online SharePoint 2010 for Project Management Using Microsoft InfoPath 2010 with Microsoft SharePoint 2010 Step by Step SharePoint 2010 Development with Visual Studio 2010 (Microsoft Windows Development Series) Revised An Introduction to Project Management, Third Edition: With Brief Guides to Microsoft Project 2010 and @task Information Technology Project Management (with Microsoft Project 2010 60 Day Trial CD-ROM) Project Management: A Quick Start Beginner's Guide For The Serious Project Manager To Managing Any Project Easily

<u>Dmca</u>